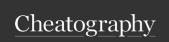

#### Censys IoT / ICS Search Cheat Sheet by lindner.brett via cheatography.com/184939/cs/38657/

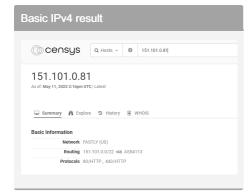

## Explore view - Domains Strong & logic 9 Heavy \$ 10001 So 18 red • Cottodo • Consultana Topi colocida and Males a ministra part topic trans. Topi colocida and Males a ministra part topic trans. Topic colocida and Males a ministra part topic trans. Topic colocida and Males a ministra part topic trans.

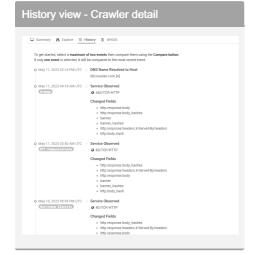

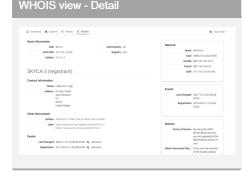

#### Text searching

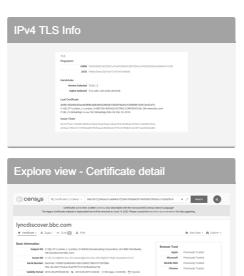

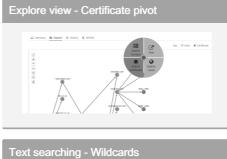

### Use a '\*' to represent zero or more characters. Example:

ip: [50.45.128.0 to 50.47.255.255] and services.tls: \*

This will return any host in the stated IP range which has completed a TLS handshake.

Note:

The '?' is used to represent a single character.

#### Notes / Caveats

Free account sign-up is required to utilize the basic search engine;

Host & Certificate search is supported under this configuration.

Regex support in search queries is a paid feature, email sales@censys.io for pricing information.

API support is available, access & manage keys here:

https://search.censys.io/account/api

# WHOIS view - Further detail... ABUSE4771-ARIN (abuse) Contest information There decade incomplying the contest of the contest of the conte

#### Text searching - Wider scope

Broad searches are possible, as per the following examples:

autonomous\_system.description: "Universit-y"

services.software.product: "Raspberry Pi" not services.service\_name: HTTPS

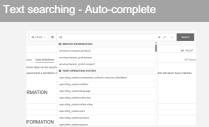

As you type in the main search box, the Censys will show immediate possible command completions.

#### Text searching - Data field list

The full list of available fields is located here:

https://search.censys.io/search/definitions? resource=hosts

NOTE: This is an EXTENSIVE list.

The other modality of search querying, text entry, is bound by a dotted-keyword format, modifiable by boolean operators, some examples follow:

"location.country\_code: US and protocols: ("23/telnet" or "80/http")"

This will identify any internet-facing US host exposing TELNET or HTTP.

"location.city: Chicago and tags: ("scada")
This will identify any internet-facing host in
Chicago with a banner tag of 'scada'.

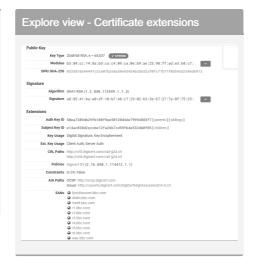

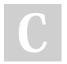

#### By lindner.brett

cheatography.com/lindnerbrett/ Not published yet. Last updated 13th May, 2023. Page 1 of 2. Sponsored by Readable.com

Measure your website readability!

https://readable.com